## Set Up For Registration

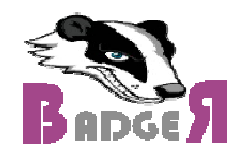

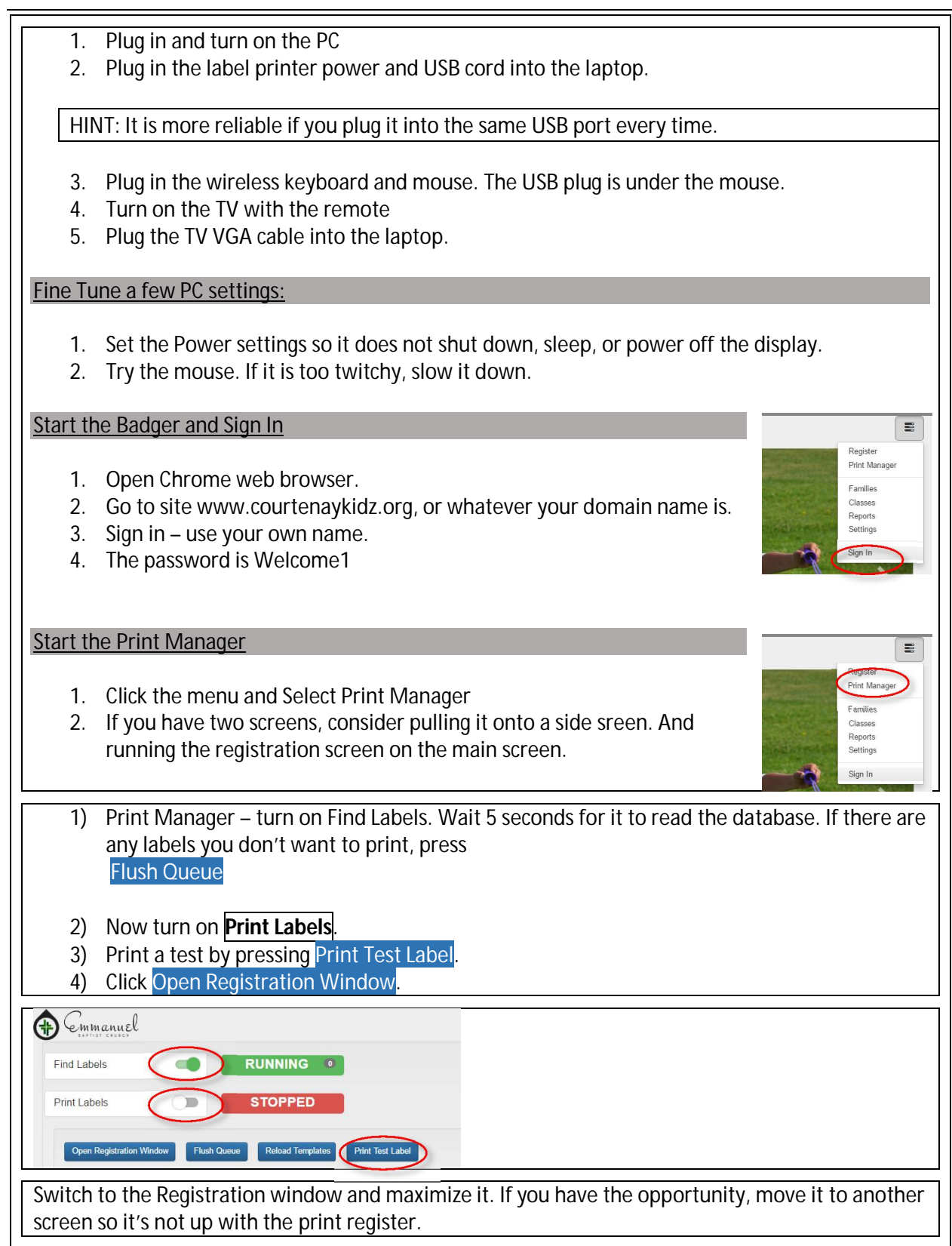